# **Hobo - Development #61821**

# **passage à Matomo 4 : vérifier que les API de hobo/matomo/ sont toujours disponibles**

15 février 2022 15:19 - Thomas Noël

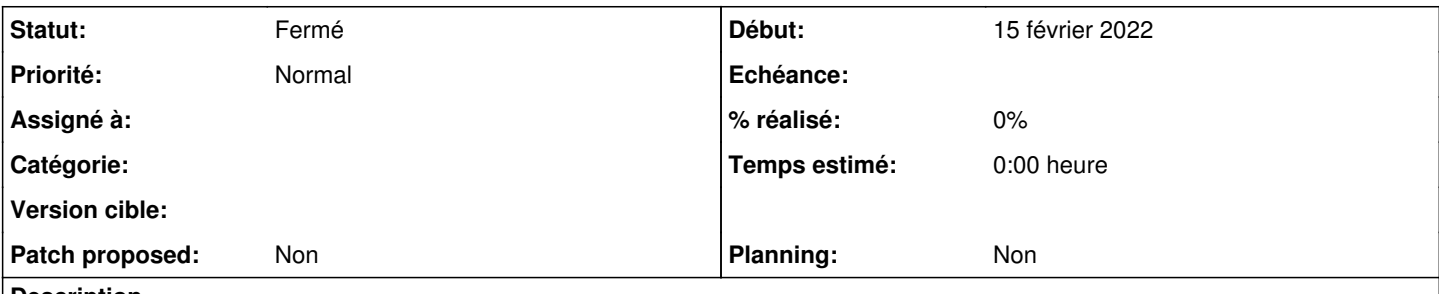

#### **Description**

Les API utilisées par hobo pour piloter un Matomo ont été écrites pour un matomo 3, vérifier que tout est toujours valable sur un matomo 4.

Et adapter si nécessaire...

### **Historique**

#### **#1 - 15 février 2022 16:08 - Guillaume Baffoin**

lien vers le changelog : <https://developer.matomo.org/changelog#matomo-400>

#### **#2 - 16 février 2022 15:55 - Nicolas Roche**

*- Statut changé de Nouveau à En cours*

vérifier que tout est toujours valable sur un matomo 4.

A priori c'est bon.

---8<--- Depuis hobo <https://git.entrouvert.org/hobo.git/tree/hobo/matomo/utils.py#n112>on appelle : getSitesIdFromSiteUrl, addSite, addSiteAliasUrls, addUser, deleteUser et getJavascriptTag. J'ai pas l'impression que l'API ait bougé sur ces fonctions. <https://developer.matomo.org/api-reference/reporting-api#SitesManager>

Aussi, le code JS récupéré ne semble pas avoir vraiment évolué.

<https://developer.matomo.org/guides/tracking-javascript-guide> Par exemple à chambery (qui date de l'époque où ça a été mis en place) : nroche@combo.node2.test: sudo grep cnil\_compliant\_visits\_tracking\_js/var/lib/combo/tenants/agents-grand-chambery.test.entrouvert.org/hobo.json je vois juste g.defer=true qui a été retiré, et qui n'a rien à voir avec matomo.js [\(https://w3cschoool.com/tutorial/javascript-defer](https://w3cschoool.com/tutorial/javascript-defer))

### **#3 - 16 février 2022 16:48 - Thomas Noël**

*- Statut changé de En cours à Fermé*

Ca roule alors, merci d'avoir regardé Nicolas.